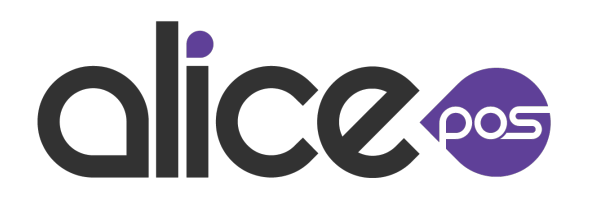

## **Notes de version**

Version: 4551300

Nouvelle fonctionnalité: Les produits consommés dans une réparation sont maintenant réservés comme les items en commande.

Nouvelle fonctionnalité: Nouvelle option permettant l'impression d'une nouvelle copie du bon de travail suite à un modification de la réparation en mode atelier. Cette option peut etre trouver dans les Configurations, l'onglet Facturation, Page 4.

Nouvelle fonctionnalité: Il est maintenant possible d'imprimer des étiquettes pour les compagnies.

Correction: La cause de l'affichage d'un sous-total de ligne incorrect suite à l'application d'une promo de type sous-item et un changement de quantité a été identifiée et corrigée.

Powered by [Automated release notes for Jira](https://marketplace.atlassian.com/apps/1223567/automated-release-notes-for-jira-free?hosting=cloud&tab=overview)